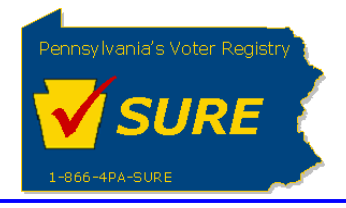

# **Creating a New Equity Report**

This job aid will outline the steps necessary to perform the below operations:

1. Electronically submit an equity report to the Division of Lobbying Disclosure Registration andReporting at the Pennsylvania Department of State

## **Submitting an Equity Report**

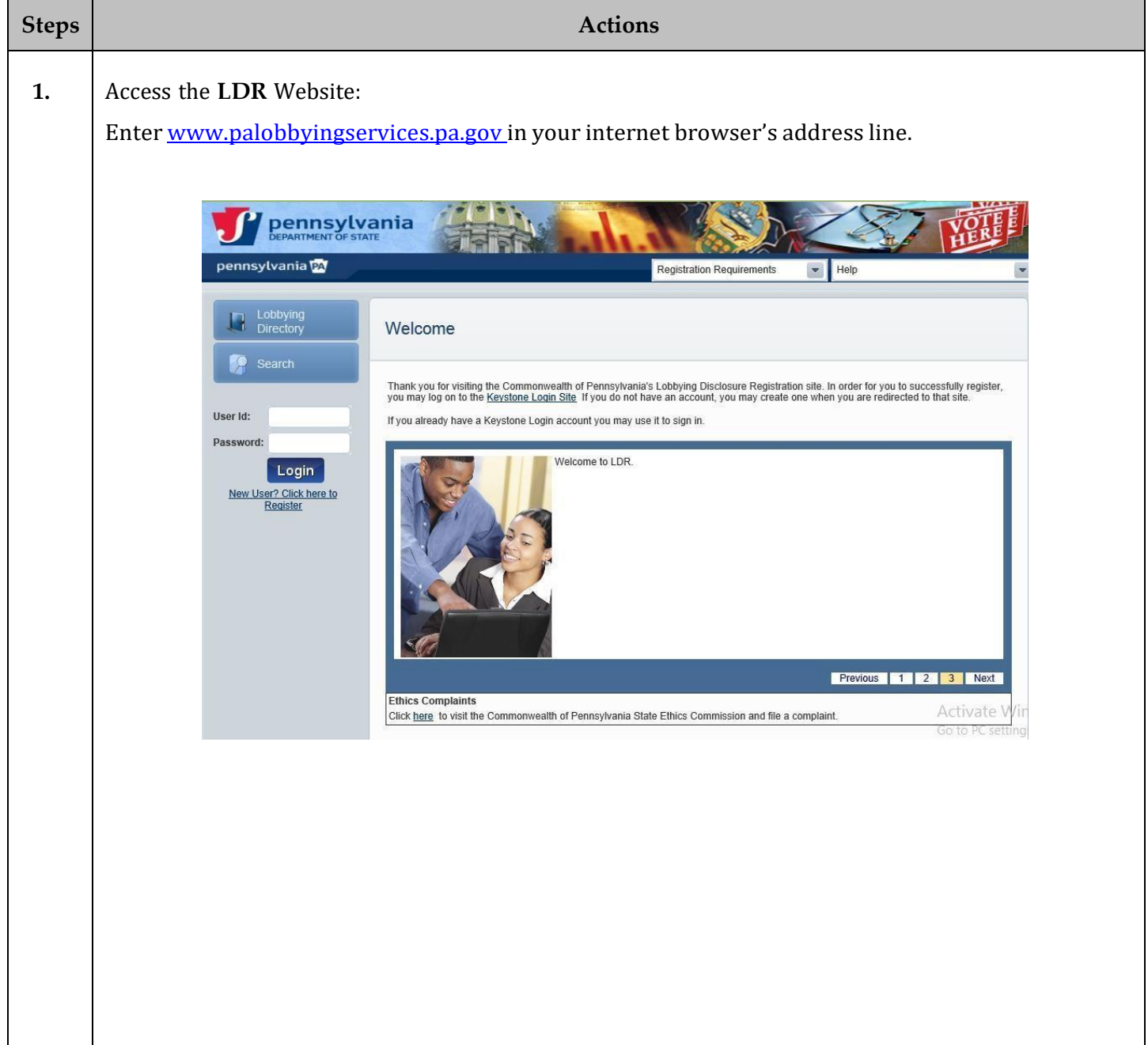

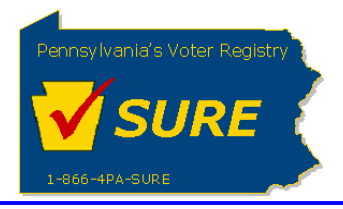

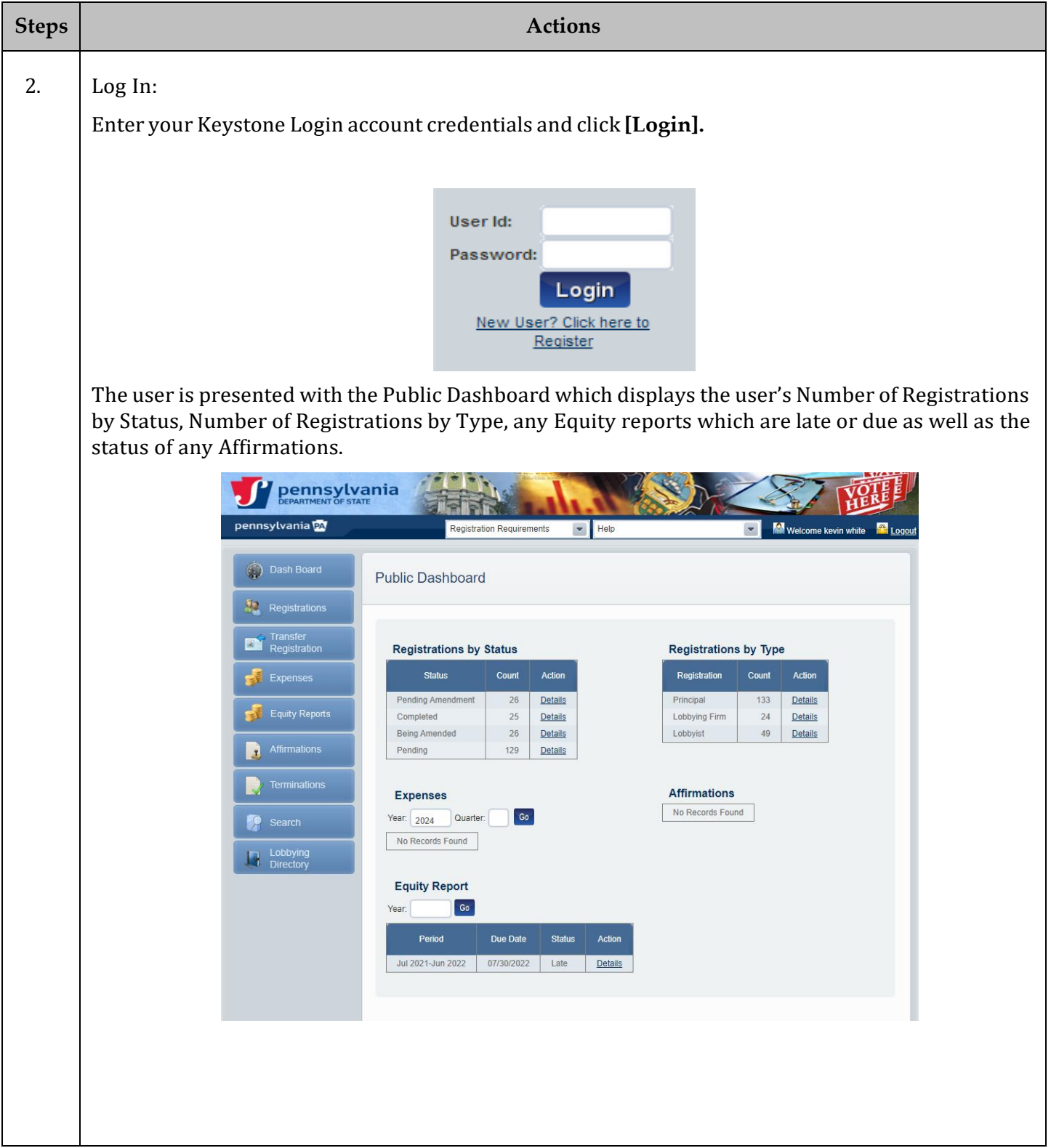

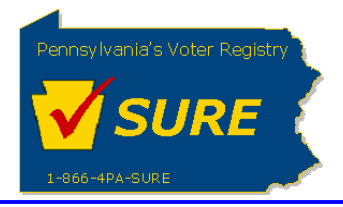

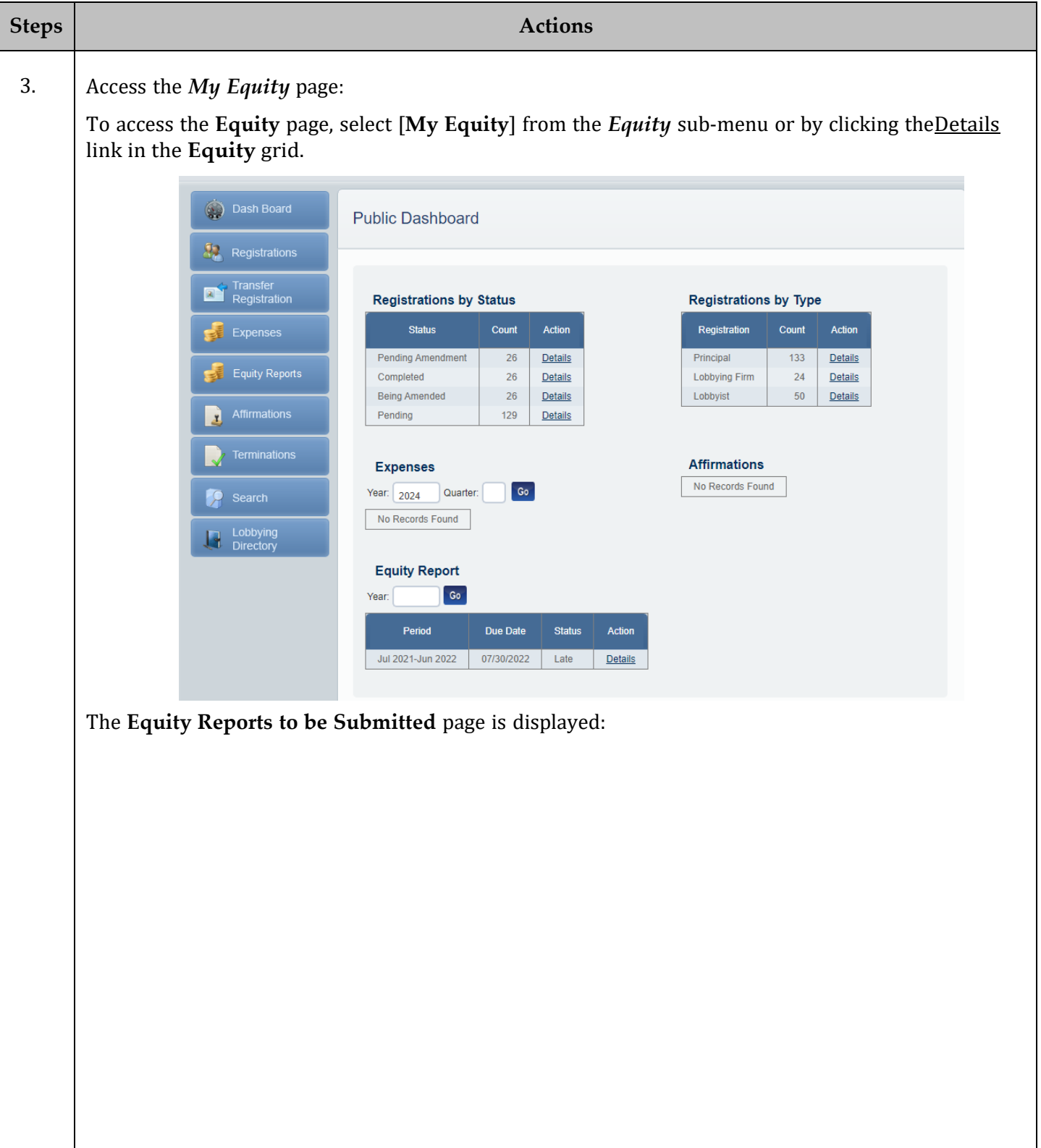

Pennsylvania's Voter Registry **SURE** 

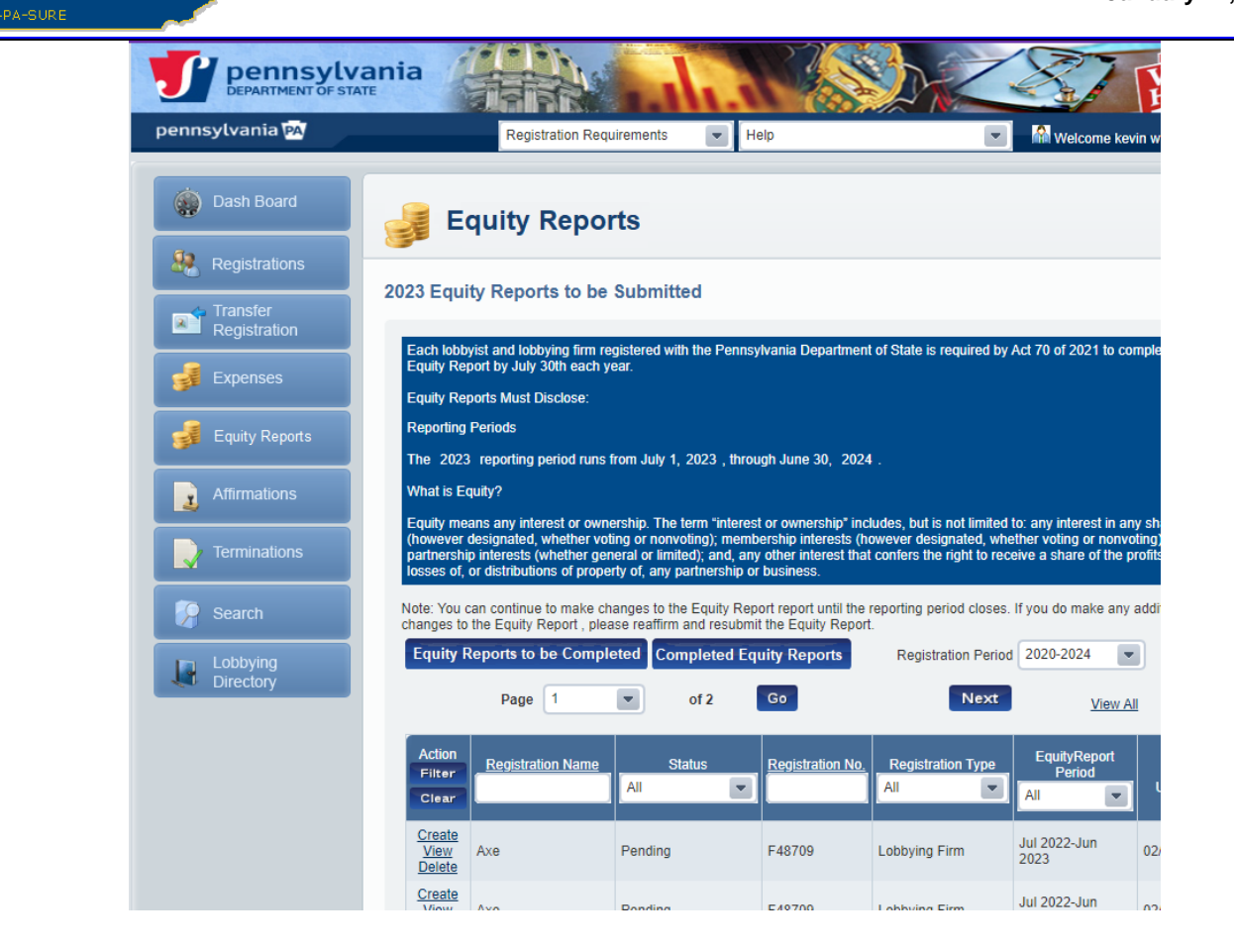

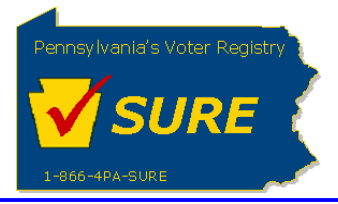

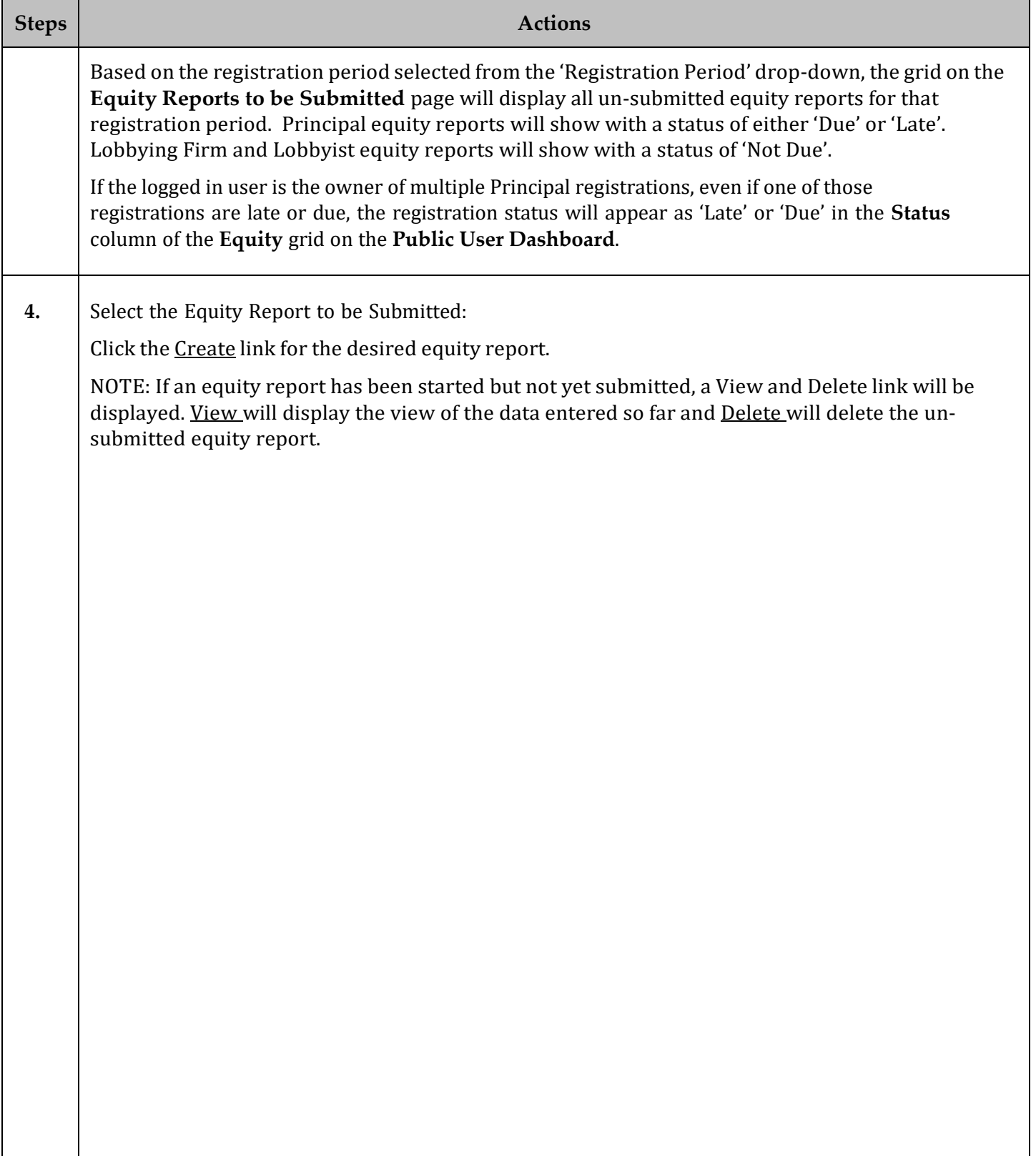

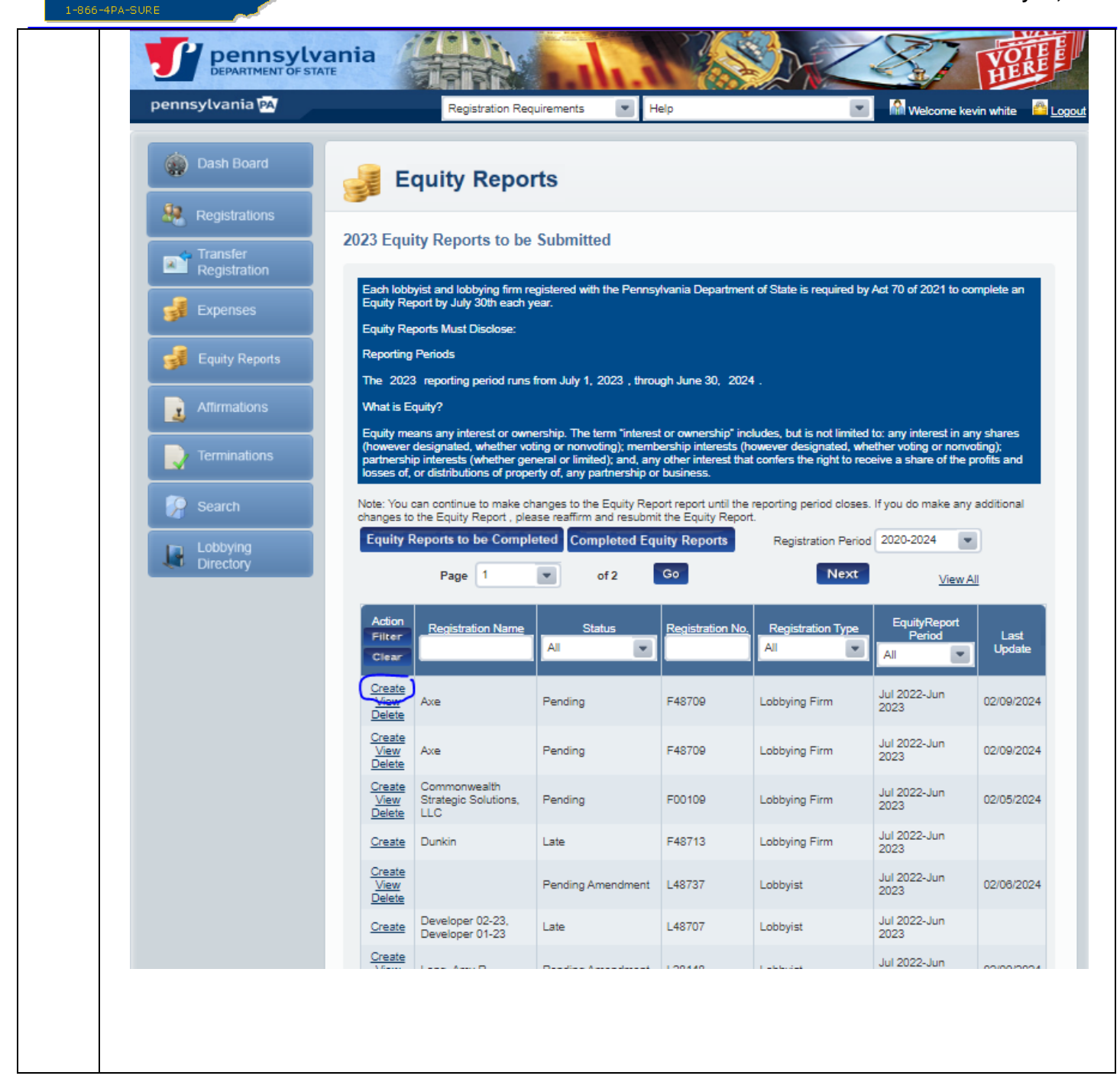

Pennsylvania's Voter Registry

**SURE** 

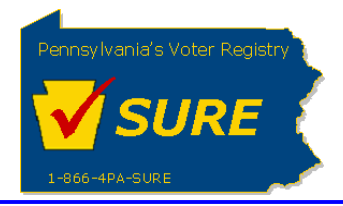

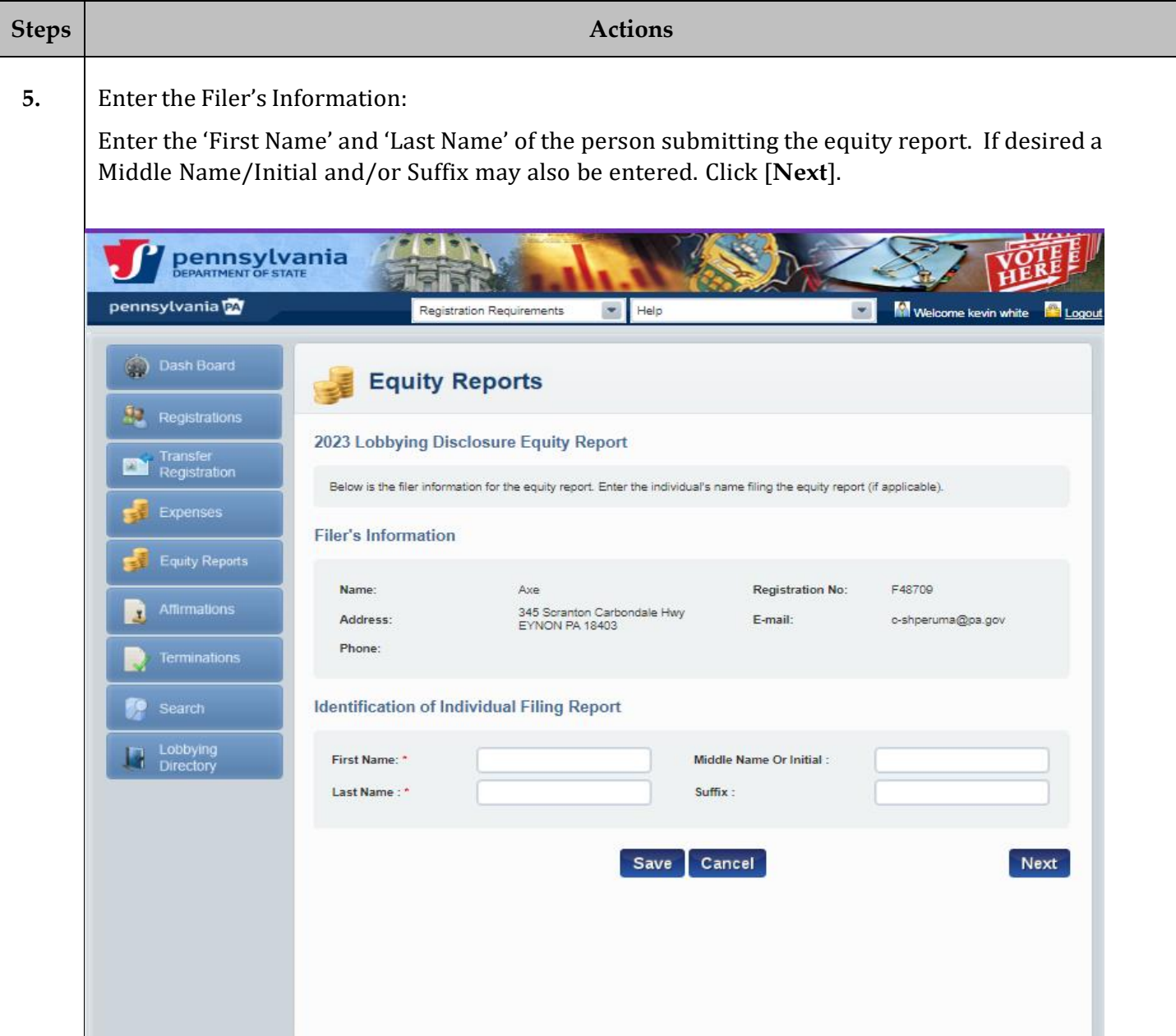

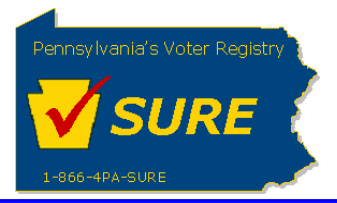

### **6.** Review Identification Affiliations:

The following page will display the registrations affiliated to the registration which is submitting the equity report. If submitting an equity report as a Principal, the page will show all Lobbying Firms and Lobbyist which were identified on the registration as being affiliated with the principal during the equity quarter. The filer may not make any edits or additions to the affiliations through this page. They may however view the affiliation's registration by clicking on the View action link.

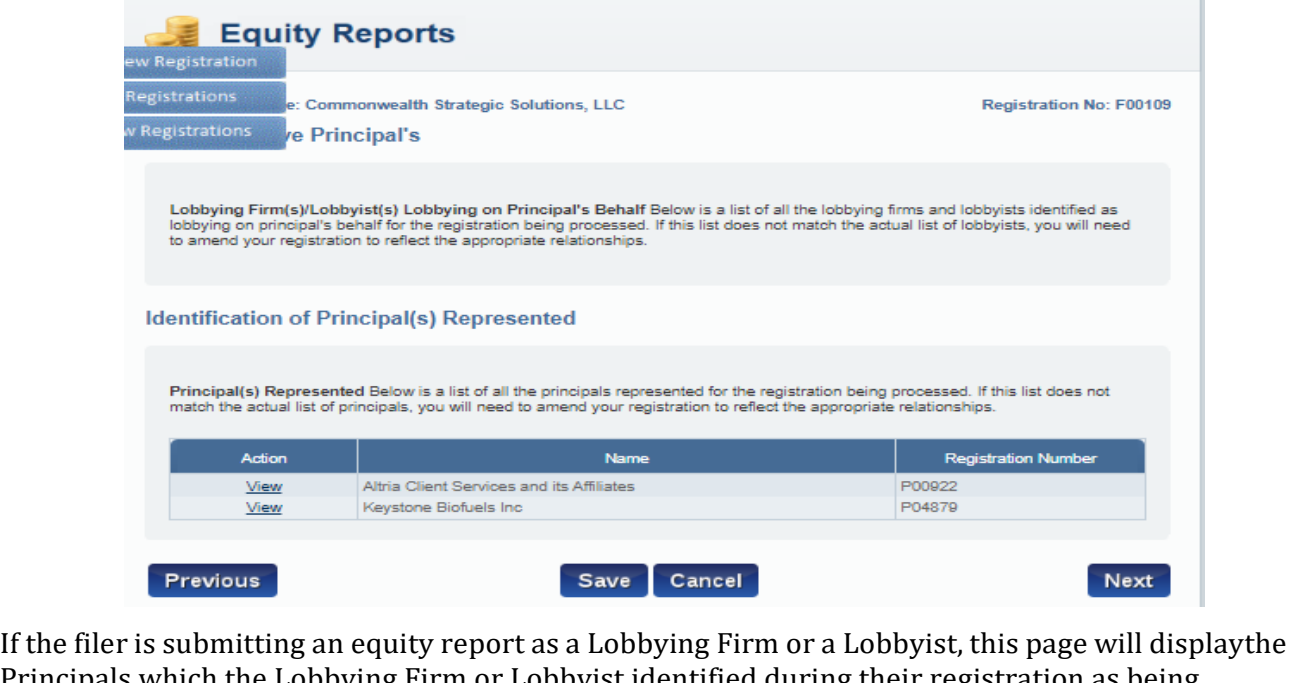

Principals which the Lobbying Firm or Lobbyist identified during their registration as being affiliated to them. The user must add the Principals for which they are reporting equitys. To do this, the user selects the desired Principal from the drop-down list and click **[Add].** This will be repeated until all desired Principals have been identified.

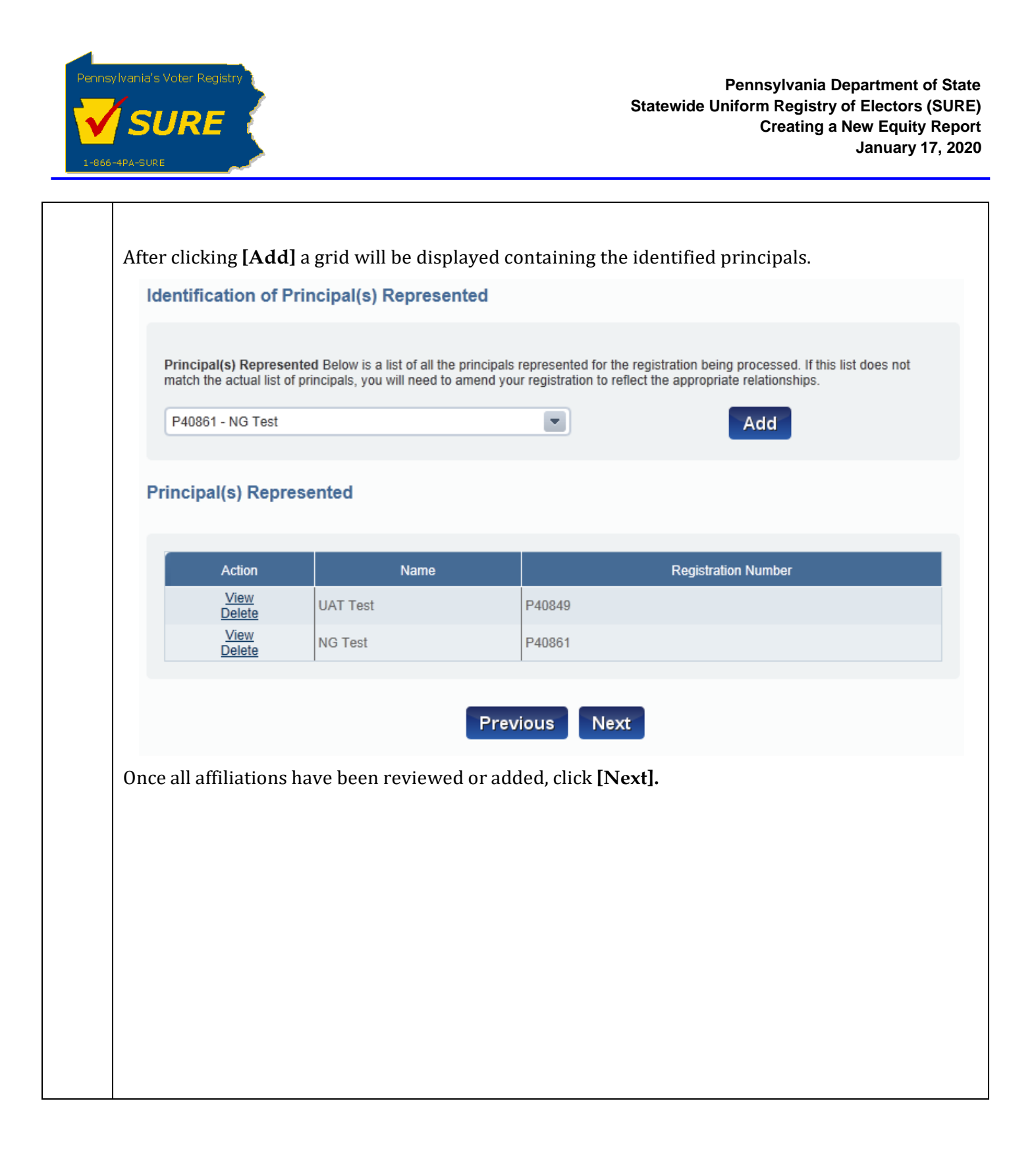

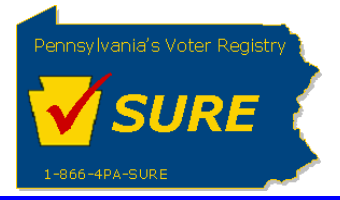

### **7.** Submit the Equity Details:

After identifying all affiliations, the user is directed to a page to enter the equity details. There are one question on the page, each containing a 'Yes' checkbox.

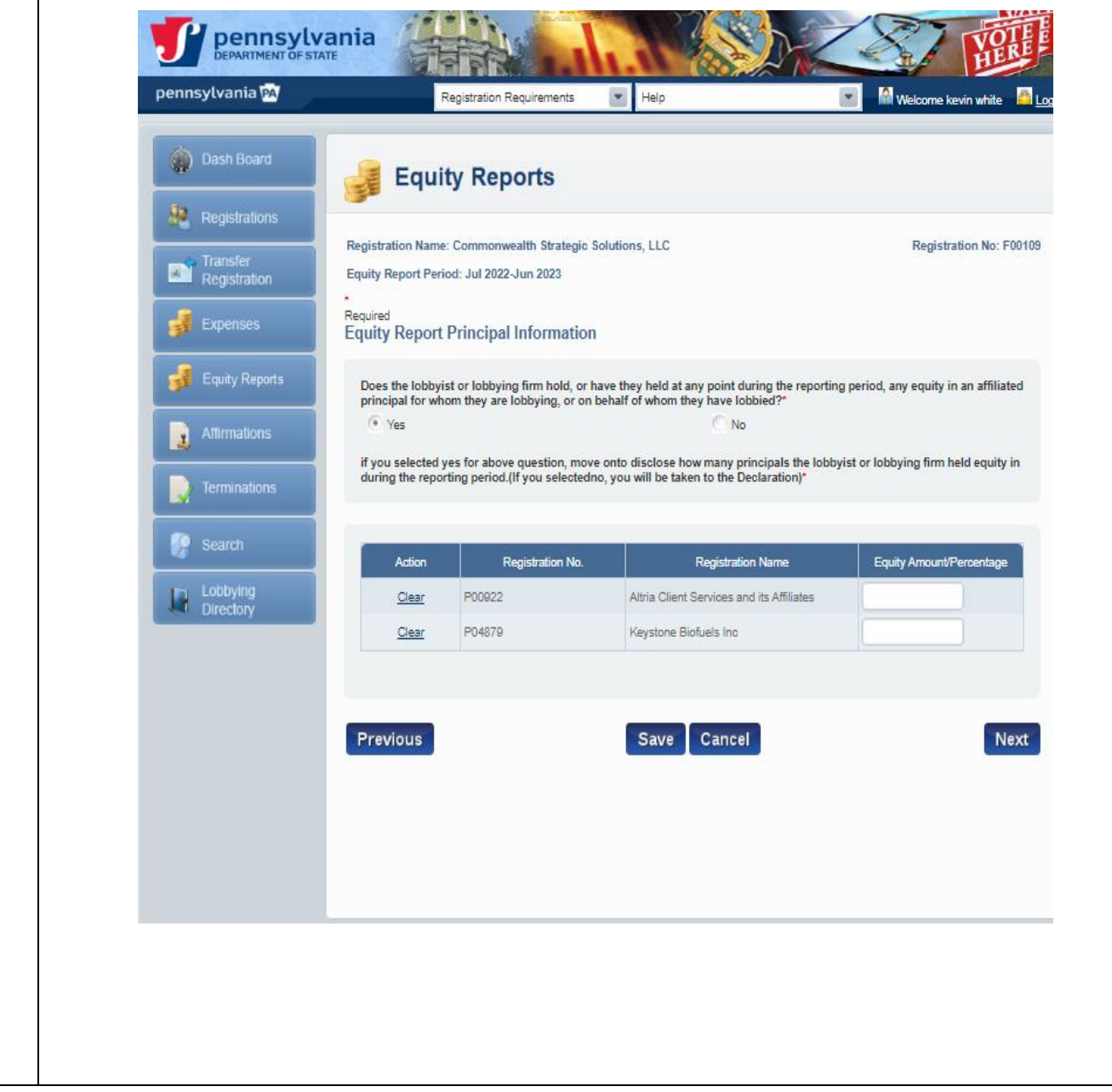

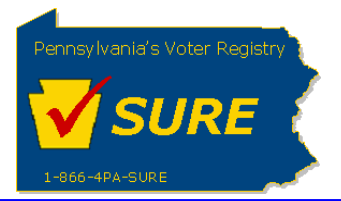

**Burney** 

#### Question 1:

**Does the lobbyist or lobbying firm hold, or have they held at any point during the reporting period, any equity in an affiliated principal for whom they are lobbying, or on behalf of whom they have lobbied?**\*

**The Second Second Second Second Second Second Second Second Second Second Second Second Second Second Second S** 

if you selected yes for above question, move onto disclose how many principals the lobbyist or lobbying firm held e **during the reporting period.(If you selectedno, you will be taken to the Declaration)**\*

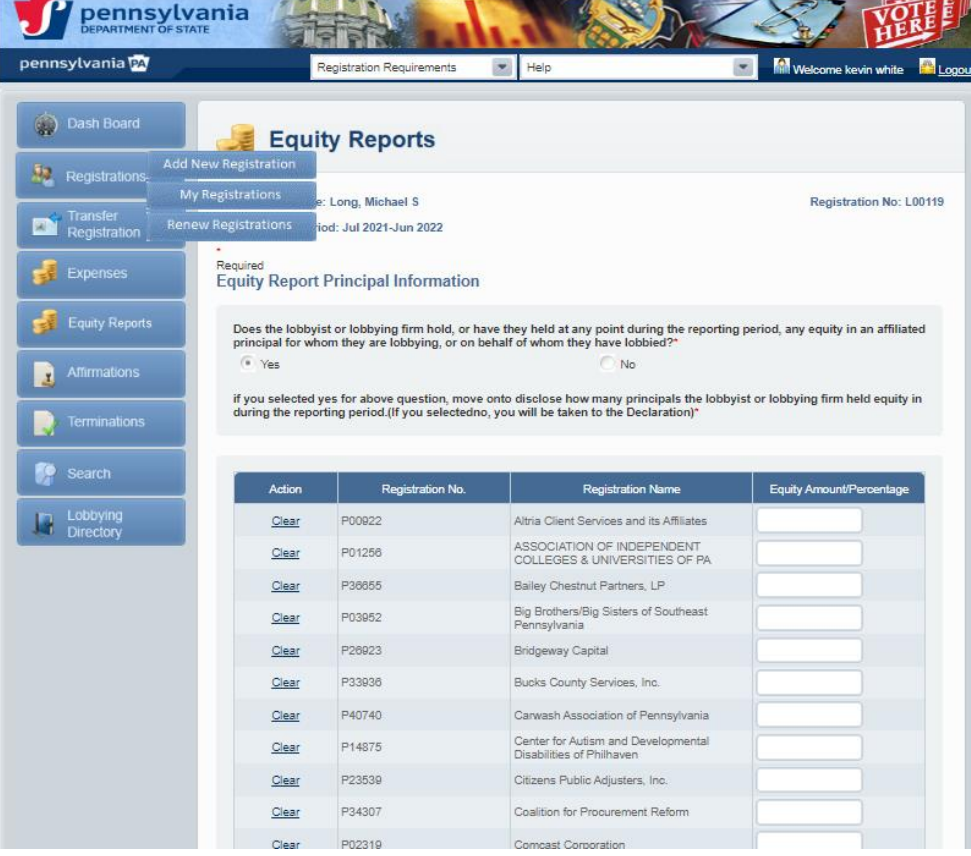

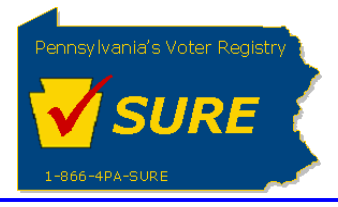

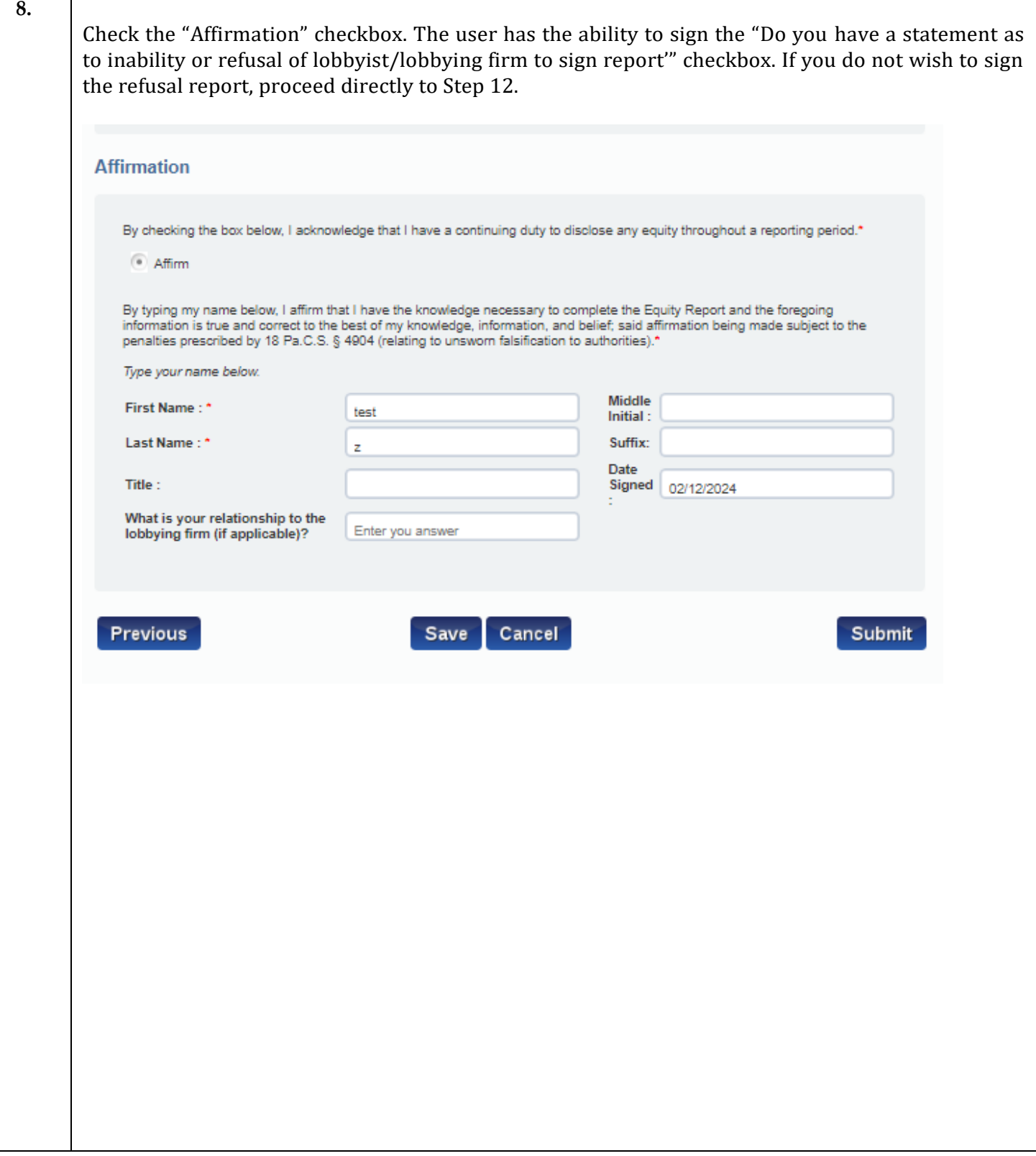

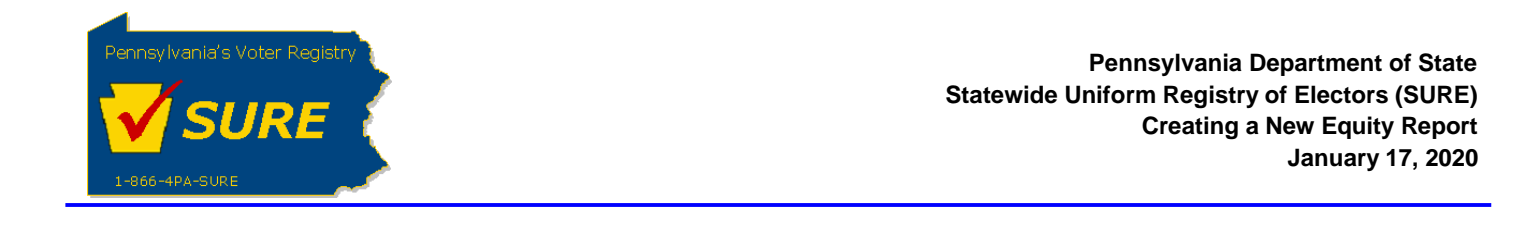

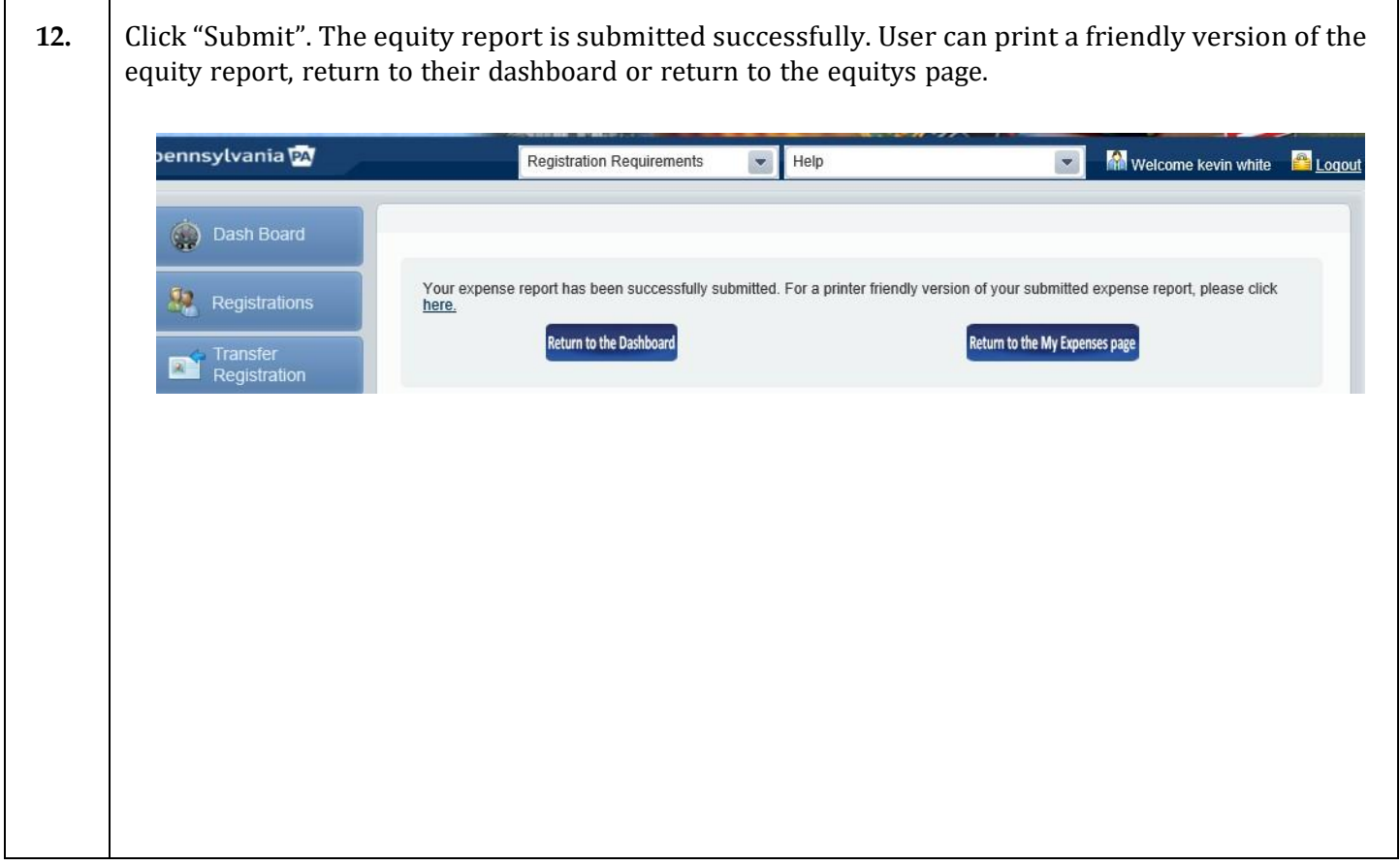

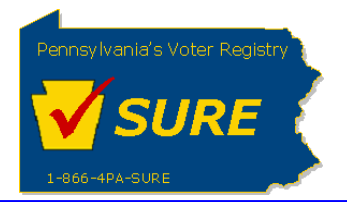

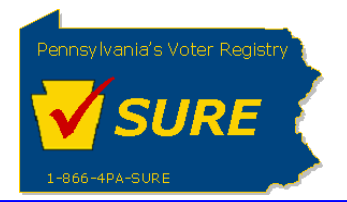

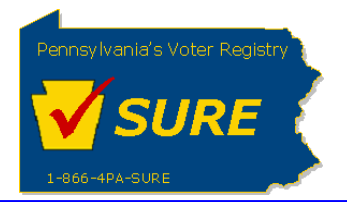

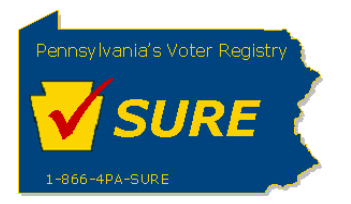

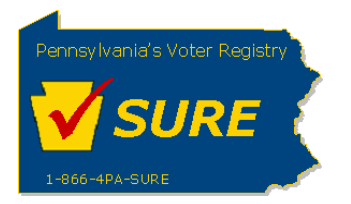

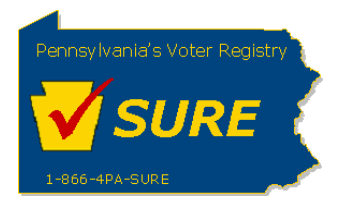

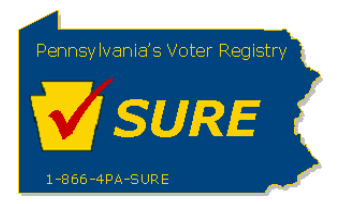

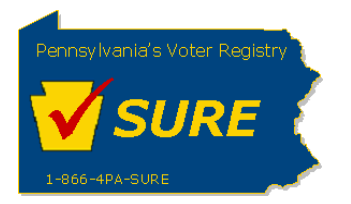